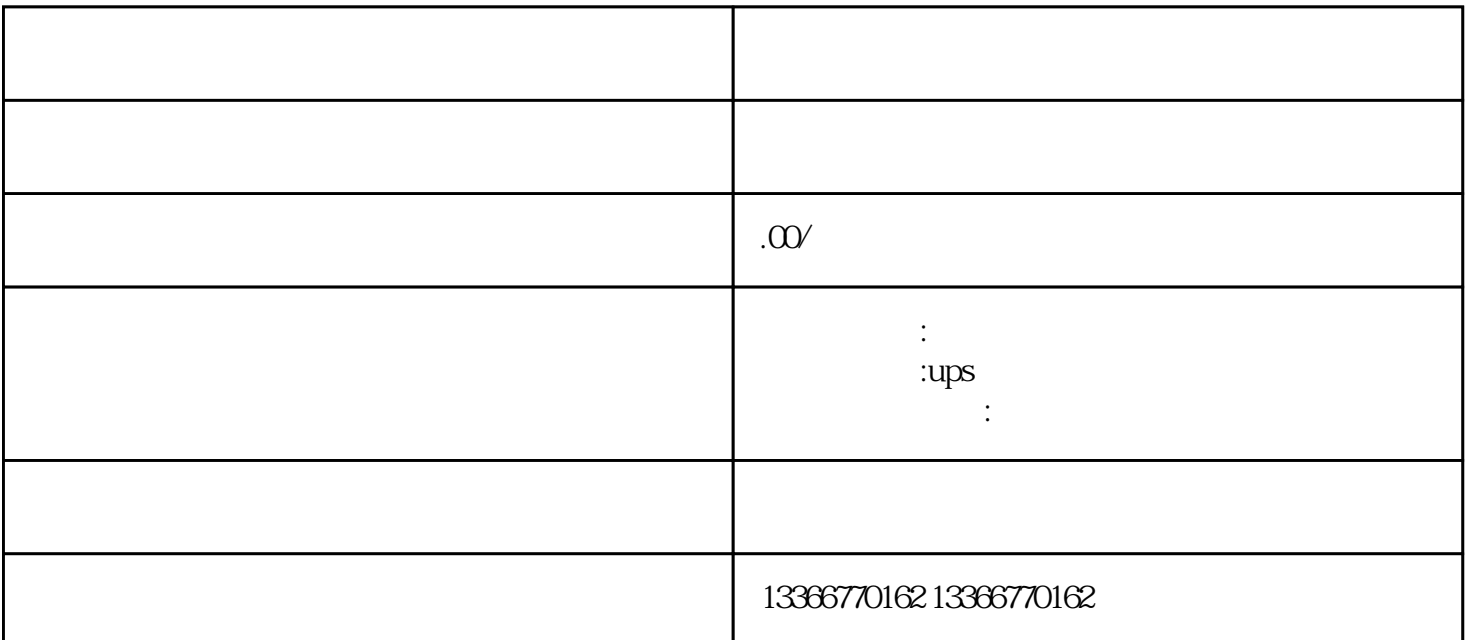

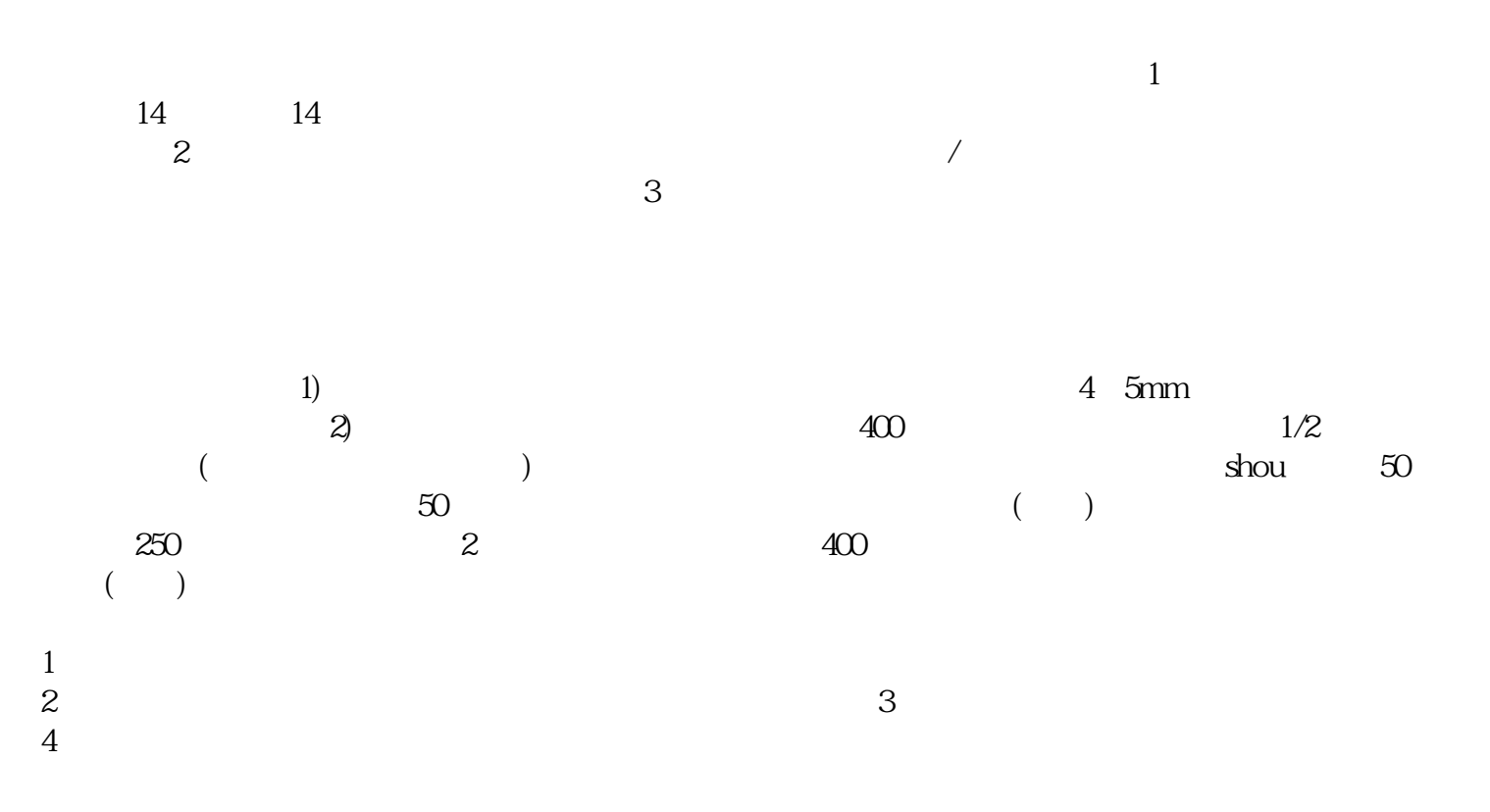

 $*$ 

 $8<sub>m</sub>$ 

 $PL$ C<br>
Ref. PLC IP  $\begin{array}{ccc} 1 & 1 & 1 \ 2 & 3 & 1 \end{array}$  CP  $\begin{array}{ccc} 3 & 1 & 3 \ 3 & 1 & 1 \end{array}$  $TCPC$ lient IP nccc<br>PLC<br>PLC 言。以上是全部设置步骤。

 $4m$ 

- 
-